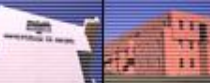

**Departamento de Matemacional e Optimização** 

# II. Programação Linear (PL)

#### Dualidade - revisão e interpretação econômica

Seja o pl

$$
\max Z = 3x_1 + 5x_2
$$
  
\n
$$
sa \qquad x_1 \le 4
$$
  
\n
$$
2x_2 \le 12
$$
  
\n
$$
3x_1 + 2x_2 \le 18
$$
  
\n
$$
x_1, x_2 \ge 0
$$

<span id="page-0-0"></span>©2000-2001 Prof.ª Gladys Castillo

#### **Formulação do Problema de PL em termos de Atividades.** Exemplo Protótipo.

<span id="page-1-0"></span>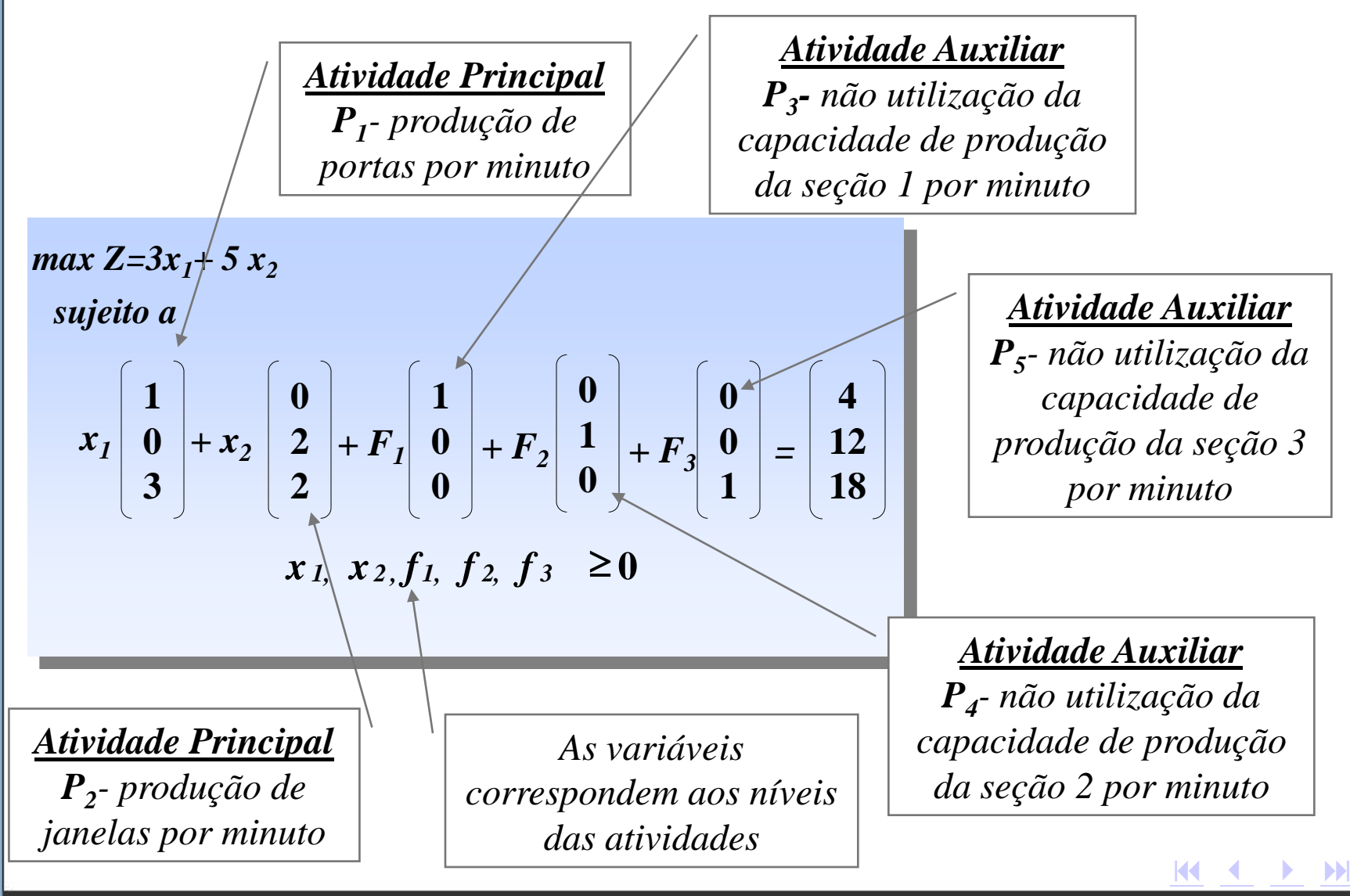

# **Exemplo Protótipo. Problema Primal. Interpretação Econômica das Variáveis.**

#### **variáveis de decisão:**

- **▶** *x*<sup>1</sup> nível de produção de portas por minuto;
- **▶** *x*<sub>2</sub> nível de produção de janelas por minuto;

*unidade de medida: unidade física*

#### **variáveis de folga:**

- **▶** *F*<sub>1</sub> capacidade de produção não utilizada na 1ª seção, por minuto;
- **▶** *F***<sub>2</sub>** capacidade de produção não utilizada na 2ª seção, por minuto;
- *F<sup>3</sup>* capacidade de produção não utilizada na 3ª seção, por minuto;

*unidade de medida: unidade física*

#### <span id="page-2-0"></span>**função objetivo max:**

Maximizar o lucro total por minuto.

*unidade de medida: unidade monetária* (R\$)

**KK 4 2 2 3** 

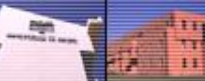

Departamento de Matemática da Universidade de Aveiro

Investigação Operacional e Optimização

#### Formulação do Problema de PL em termos de Atividades. Exemplo Protótipo.

max  $Z=3x_1+5x_2$  $sa$  $x_1\begin{bmatrix} 1 \\ 0 \\ 3 \end{bmatrix} + x_2 \begin{bmatrix} 0 \\ 2 \\ 2 \end{bmatrix} + F_1 \begin{bmatrix} 1 \\ 0 \\ 0 \end{bmatrix} + F_2 \begin{bmatrix} 0 \\ 1 \\ 0 \end{bmatrix} + F_3 \begin{bmatrix} 0 \\ 0 \\ 1 \end{bmatrix} = \begin{bmatrix} 4 \\ 12 \\ 18 \end{bmatrix}$  $x_1, x_2, F_1, F_2, F_3 \geq 0$ 

 $\rightarrow$  Solução do Dual

<span id="page-3-0"></span>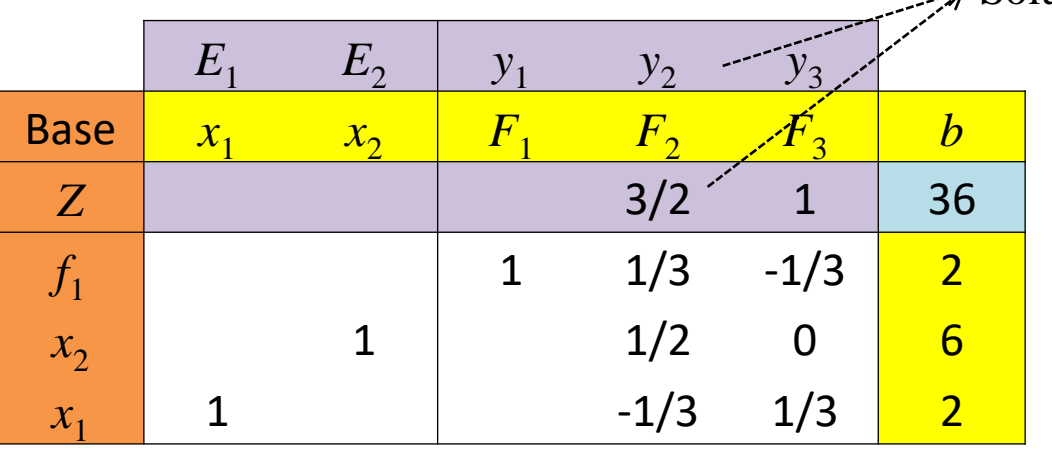

# **Interpretação Econômica do Problema Dual. Preços Sombras.**

*o valor da f.o. traduz o valor total atribuído aos recursos*

<span id="page-4-0"></span>*As variáveis de decisão duais y1 , y2 , y<sup>3</sup> são valorizações unitárias a atribuir a cada recurso e podem ser interpretadas como a contribuição ao lucro total por cada unidade de recurso i utilizada. Estes são preços internos, também designados como preços sombra*

min 
$$
W = 4
$$
  $y_1 + 12$   $y_2 + 18$   $y_3$ 

$$
y_1 + 3y_3 \ge 3
$$

$$
2y_2 + 2y_3 \geq 5
$$

 $y_1, y_2, y_3 \ge 0$ 

**KK 4 2 2 3** 

# **Interpretação Econômica do Problema Dual. Preços Sombras.**

**Preço sombra** corresponde ao **custo de oportunidade de uma atividade**, que pode ser referido como sendo o seu verdadeiro preço econômico

Na pesquisa operacional, o **preço sombra** é a variação do valor objetivo da solução ótima de um problema de programação linear obtido através do relaxamento da restrição por uma unidade - é a **utilidade marginal** de relaxar a restrição.

<span id="page-5-0"></span>Um exemplo **custo de oportunidade**: imagine uma fábrica que produzia 20 cadeiras por mês num mercado que absorvia totalmente esta produção. Diante de uma oportunidade de negócios, esta fábrica resolveu iniciar uma produção de um novo produto: mesas. Porém, ao alocar recursos para tal, descobriu que terá de deixar de produzir 2 cadeiras para suprir a demanda de 2 mesas. O custo de oportunidade está no valor perdido da venda das 2 cadeiras que deixaram de ser fabricadas. [http://pt.wikipedia.org/wiki/Custo\\_de\\_oportunidade](http://pt.wikipedia.org/wiki/Custo_de_oportunidade)

**um Pepartamento de Procesor**<br>Mais Investigação Operacional e Optimização

### Interpretação Econômica do Problema Dual. **Preços Sombras.**

min  $W = 4y_1 + 12y_2 + 18y_3$  $S\mathcal{Q}$  $y_1 + 3y_3 \ge 3$  $2y_2 + 2y_3 \ge 5$  $y_1, y_2, y_3 \ge 0$ 

> <span id="page-6-0"></span><del>,</del> Solução do Primal  $F_3$  $|F_{1}|$  $F_{2}$  $\mathcal{X}_1$  $x_{2}$  $E_1$ **Base**  $E_{\gamma}$  $\boldsymbol{b}$  $y_1$  $y_2$  $y_3$  $\overline{\mathbf{c}}$  $\overline{2}$  $6 \overline{6}$ 36  $-W$  $-1/3$  $\mathbf 0$  $1/3$  $\mathbf{1}$  $\mathbf{1}$  $y_3$  $-1/3$  $\mathbf{1}$  $1/3$  $-1/2$  $3/2$  $y_2$

**KK K P PH** 

n

**Departamento de Matematerial de Optimização**<br><mark>Investigação Operacional e Optimização</mark>

#### Formulação do Problema de PL em termos de Atividades. Exemplo Protótipo.

<span id="page-7-0"></span>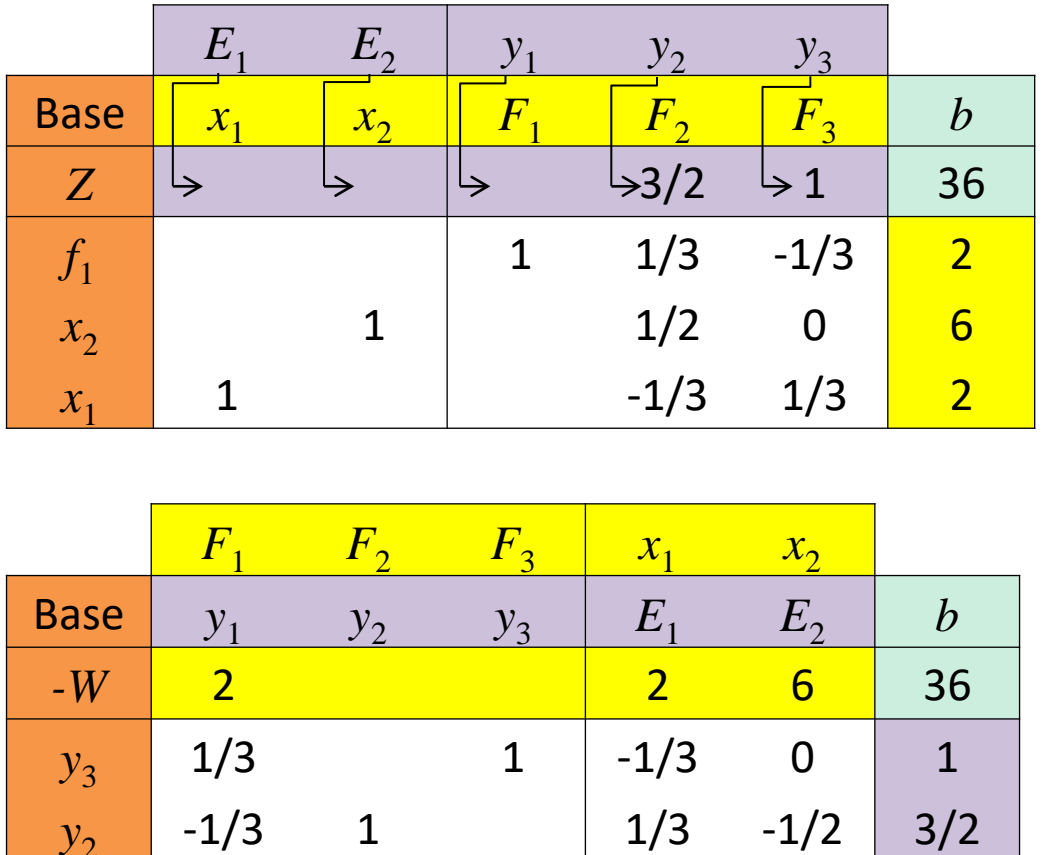

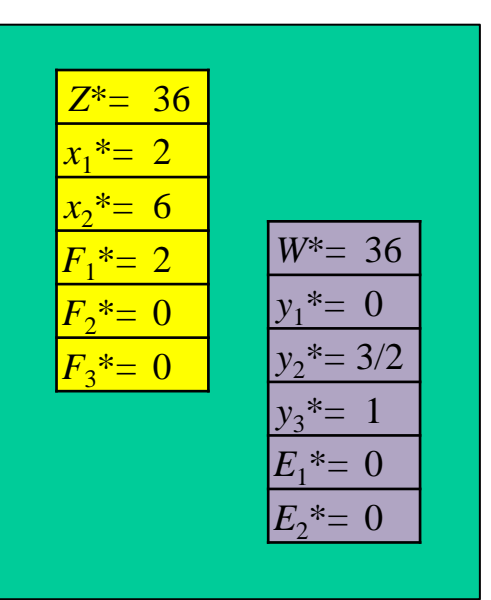

### **Exemplo Protótipo: Recurso 1. Preços Sombras. Representação Gráfica.**

<span id="page-8-0"></span>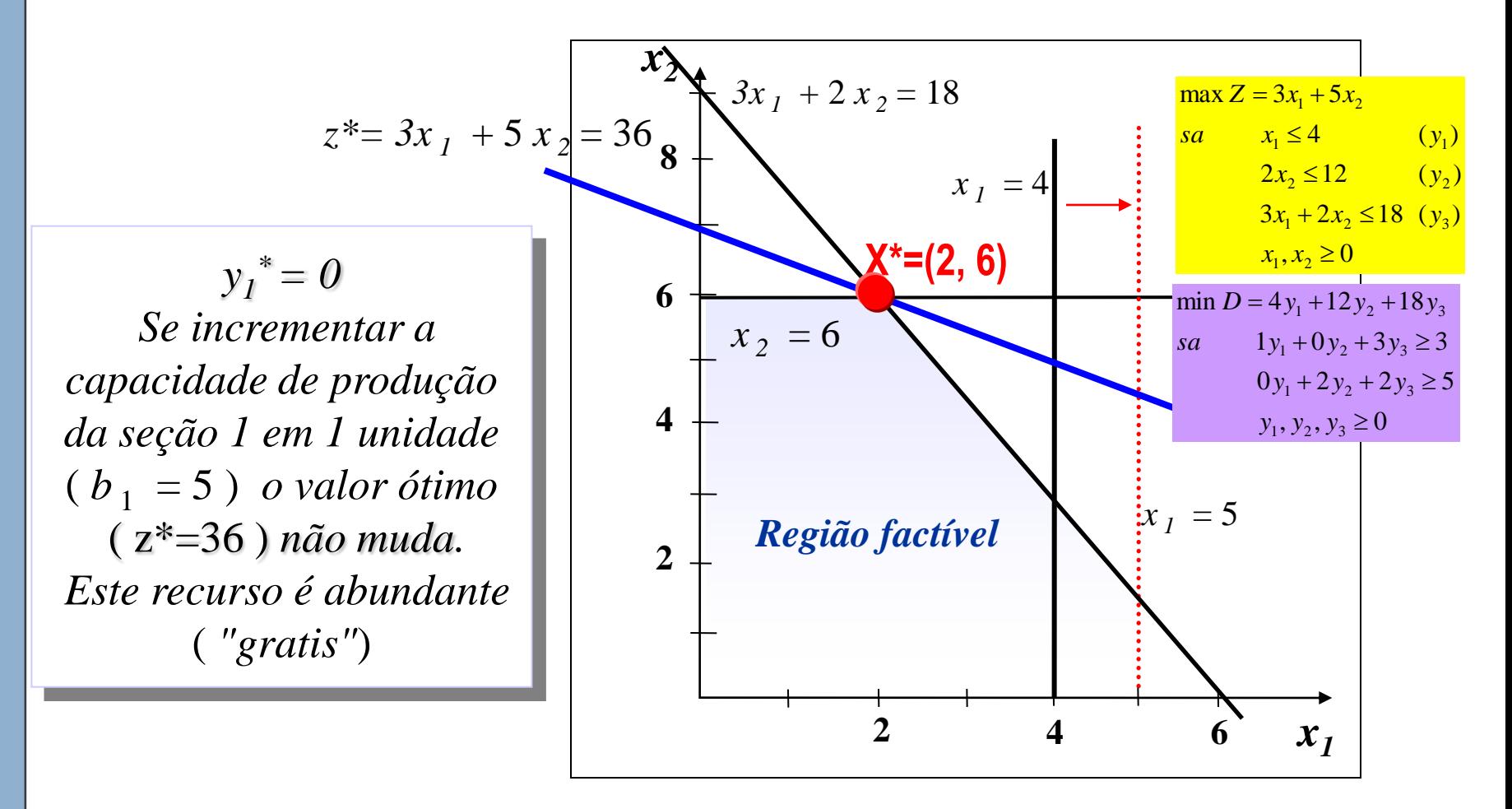

# **Exemplo Protótipo: Recurso 2. Preços Sombras. Representação Gráfica.**

<span id="page-9-0"></span>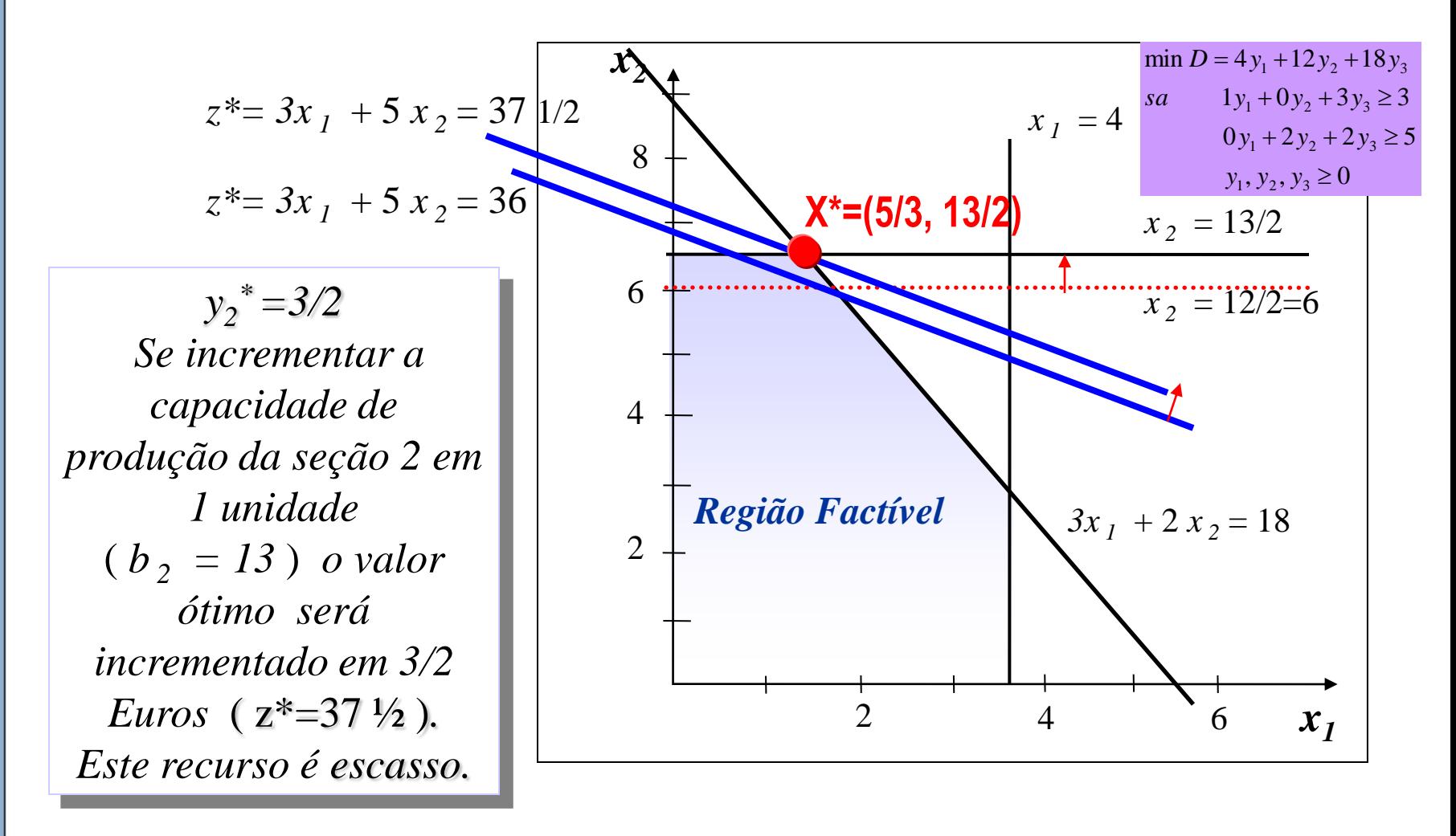

### **Exemplo Protótipo. Recurso 3. Preços Sombras. Representação Gráfica.**

<span id="page-10-0"></span>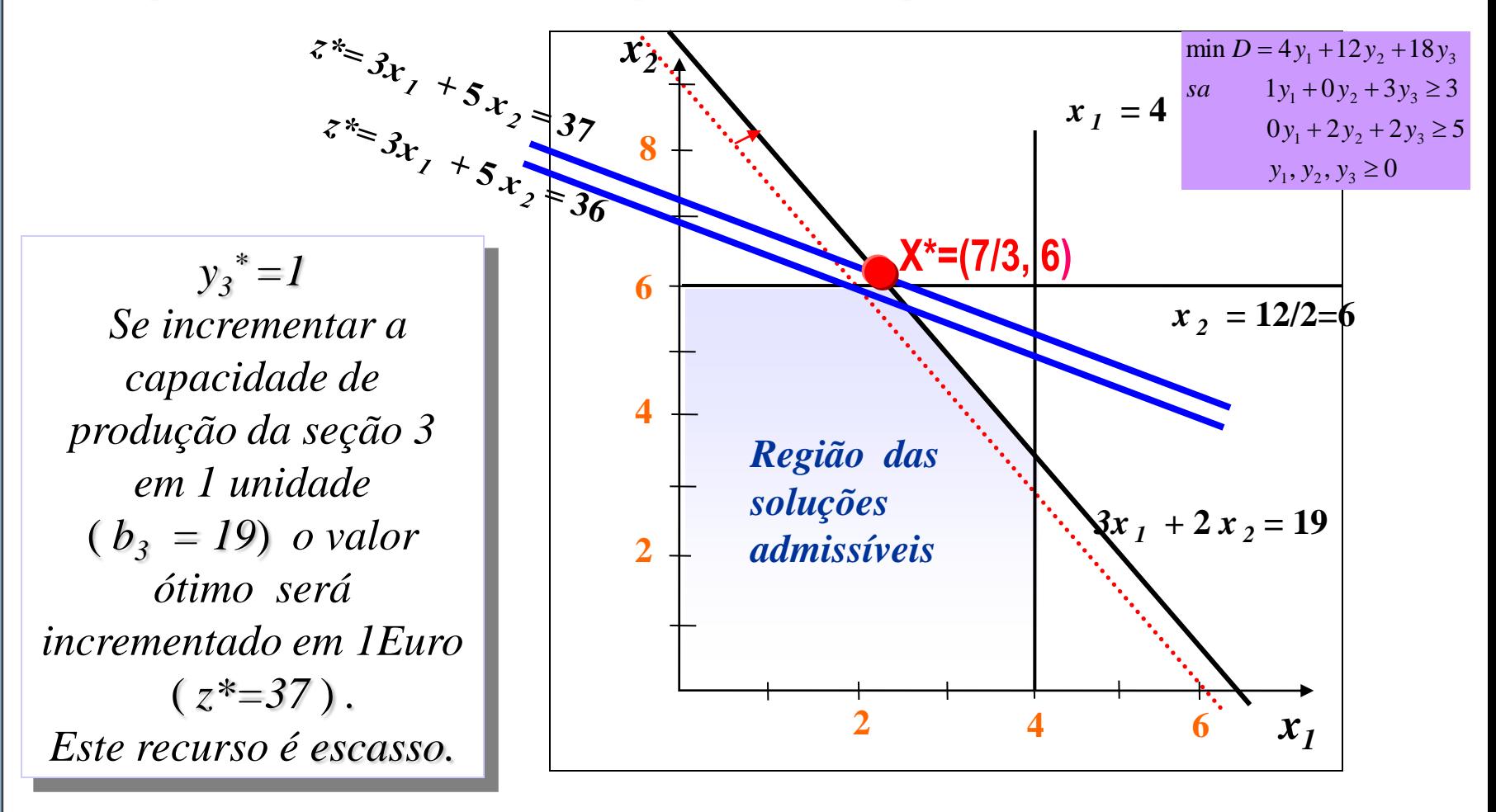

**KI 4 D D**